# **Einleitung**

Der Geschäftspartner und die damit einhergehende Stammdatensynchronisation stellen alle, die mit dem SAP-System arbeiten, vor neue Herausforderungen. Zwar ist der Geschäftspartner in bestimmten Komponenten bereits seit über 20 Jahren im Einsatz, in anderen klassischen Modulen wie Einkauf, Vertrieb- und Finanzwesen hingegen spielte er bisher keine Rolle.

Das hat sich in den vergangenen Jahren geändert und wird sich auch zukünftig kontinuierlich weiterentwickeln. Der Geschäftspartner ist das substanzielle Element und die Grundlage für alle zukünftigen SAP-Lösungen, wie z. B. der Automatisierung und Machine Learning. Der Geschäftspartner ist eine Investition in die Zukunft. Er wird sich mit jedem SAP-S/4HANA-Release weiterentwickeln, und seine Integration in die Prozesse der klassischen Komponenten wird weiter ausgebaut. Der Geschäftspartner sowie die davon abhängigen Prozesse werden sich in den kommenden Jahren kontinuierlich wandeln.

Die Stammdaten sind die Grundlage aller darauffolgenden Prozesse. Die Qualität Ihrer Kunden- und Lieferantenstammdaten ist ausschlaggebend für die Qualität aller daraus resultierenden Prozesse. Mit der Verwendung des Geschäftspartners können Sie die Qualität Ihrer Stammdaten auf ein neues Level heben.

Dieses Buch hat das Ziel, Sie auf Ihrem Weg zum Geschäftspartner zu begleiten und zu unterstützen. Wir möchten Ihnen eine stabile und kompakte Wissengrundlage geben, damit Sie für diese Neuerungen in der Zukunft gerüstet sind. Dafür beschreiben wir die zwei grundlegenden Szenarien im Bereich Ihrer Kunden- und Lieferantenstammdaten, die in diesem Umfeld essenziell sind.

Im ersten Szenario betrachten wir die Customer-Vendor-Integration (CVI) im Rahmen einer Brownfield-Migration. Hierbei ist die CVI ein erforderliches Vorprojekt. Wir begleiten Sie durch den kompletten Ablauf und erklären die Voraussetzungen, die im Vorfeld eines solchen Projekts erfüllt sein müssen. Außerdem zeigen wir Ihnen die notwendigen Customizing-Einstellungen in den Bereichen Geschäftspartner sowie der Stammdatensynchronisation auf. Die vollständige Synchronisation Ihrer Kunden- und Lieferantenstammdaten wird anhand des CVI-Cockpits ausführlich beschrieben. Daneben erhalten Sie weitere Informationen zu verschiedenen Themen wie der Projektplanung inklusive eines Beispielprojektplans und hilfreiche Tipps und Tricks aus unserer langjährigen praktischen Erfahrung.

**Bedeutung der Stammdaten**

**Brownfield-Migration**

Anhand von Praxisbeispielen und Screenshots führen wir Sie Schritt für Schritt durch die CVI auf einem SAP-ERP-System. Am Ende des Buches haben Sie das notwendige Wissen, um eine CVI zu planen, durchzuführen und erfolgreich abzuschließen.

**Greenfield-Migration**

Im zweiten Szenario betrachten wir den Geschäftspartner im Rahmen einer Greenfield-Migration, also einer Neueinführung von SAP S/4HANA. Das Buch gibt Ihnen einen umfassenden Überblick zum Geschäftspartner als zukünftig führendem Stammdatenobjekt. Wir vermitteln Ihnen grundlegende Kenntnisse im Bereich des Customizings des Geschäftspartners und der Stammdatensynchronisation.

网

## **Verwendete Releasestände**

Die im Buch beschriebenen Szenarien werden einerseits auf SAP ERP 6.0 als Quellsystem beschrieben und andererseits im Rahmen einer Neueinführung auf einem aktuellen SAP-S/4HANA-System mit Release 2021.

# **Zielgruppen dieses Buches**

Dieses Buch richtet sich an alle, die gute SAP-Kenntnisse im Bereich Stammdaten und Prozesse haben und die Interesse daran haben, eine Customer-Vendor-Integration (CVI) zu verstehen, zu planen und auch durchzuführen. Es richtet sich ebenso an alle Personen, die den Geschäftspartner unter SAP S/4HANA im Detail kennenlernen möchte.

Wir möchten auch alle Mitglieder der IT-Abteilung ansprechen, die in Unternehmen arbeiten, die SAP nutzen, da die CVI neben der fachlichen Anwendung auch ein technisches Thema ist.

# **Aufbau dieses Buches**

Das Buch ist in vier Teile gegliedert. Im Folgenden möchten wir Ihnen den Inhalt der einzelnen Kapitel vorstellen:

**Geschäftspartner erzeugen Teil I**, »Grundlagen«, führt Sie in das Thema des SAP-Geschäftspartners als führende Stammdatenentität in jedem SAP-S/4HANA-System ein. Sie erhalten einen Gesamtüberblick über die Funktionsweise des Geschäftspartners. Wir klären die wichtigsten Begriffe rund um den Geschäftspartner und der Customer-Vendor-Integration.

> In **Kapitel 1**, »Grundkonzept des SAP-Geschäftspartners«, wird das Grundkonzept des Geschäftspartners als führendes Objekt in SAP S/4HANA er

klärt. Wir gehen auf die harmonisierte Datenarchitektur über alle SAP-Komponenten hinweg ein. Daneben erläutern wir die wichtigsten Begrifflichkeiten, wie z. B. Geschäftspartner-Rolle und Gruppierung, anhand von Screenshots und Erklärungen.

In **Kapitel 2**, »Mögliche Fragestellungen im Vorfeld einer Customer-Ven- **Vorüberlegungen** dor-Integration«, gehen wir auf Überlegungen ein, die Sie bereits im Vorfeld einer CVI klären sollten. Wir zeigen Ihnen unterschiedliche Möglichkeiten zur Nummernvergabe unter Berücksichtigung Ihrer bisherigen Kundenund Lieferantennummern auf und beschreiben den optionalen Ansatz, Ihre Kunden- und Lieferantenstammdaten unter einer Geschäftspartner-Nummer zusammenzuführen. Viele SAP-Kunden arbeiten in ihrem System heute mit Ansprechpartnern. Für diese Ansprechpartner, die in SAP ERP unter dem Kunden- oder Lieferantenstamm angelegt wurden, wird es zukünftig eigene Geschäftspartner geben. Wir beschreiben die möglichen Beziehungen und technischen Zusammenhänge zwischen diesen unterschiedlichen Typen von Geschäftspartnern.

In **Kapitel 3**, »Ablauf der Customer-Vendor-Integration«, werden die einzelnen Phasen der Stammdatensynchronisation anhand von Schaubildern beschrieben. Dabei erklären wir, welche Phasen bei einer Synchronisierung durchlaufen werden, von der Vorbereitung (Hardwarebeschaffung und die anwendungsseitige Vorbereitung) über das Customizing und die Synchronisation selbst bis hin zu den notwendigen Nacharbeiten (Post Processing).

In **Teil II**, »Customizing und Erweiterung des Geschäftspartners«, fokussieren wir uns auf das Customizing des SAP-Geschäftspartners und gehen auf die zwei grundlegen Ansätze ein: Zum einem erklären wir das Customizing im Rahmen der Customer-Vendor-Integration auf einem SAP-ERP-System. Zum anderen wird der Geschäftspartner aus Sicht eines SAP-S/4HANA-Systems erläutert. Außerdem stellen wir Ihnen eine Reihe von Tabellen vor und gehen auf die Datenstruktur im Einzelnen ein. Zusätzlich lernen Sie die Erweiterungsmöglichkeiten rund um den Geschäftspartner kennen und erfahren, welche SAP-Fiori-Apps Ihnen bei der Bearbeitung zur Verfügung stehen.

**Kapitel 4**, »Customizing des Geschäftspartners im Rahmen der Customer-Vendor-Integration«, behandelt das komplette Geschäftspartner-Customizing im SAP-ERP-System als Vorbereitung auf die CVI. Wir beschreiben alle notwendigen Grundeinstellungen, z. B. zu den Geschäftspartner-Rollen, der Geschäftspartner-Art oder den Rollentypen. Darüber hinaus zeigen wir Ihnen, welche Aktivierungsfunktionen es gibt. Zusätzlich werden grundlegende Einstellungen wie Nummernkreise, die Feldmodifikation und Beziehungen erläutert.

### **Phasen der Synchronisation**

### **Customizing in SAP ERP**

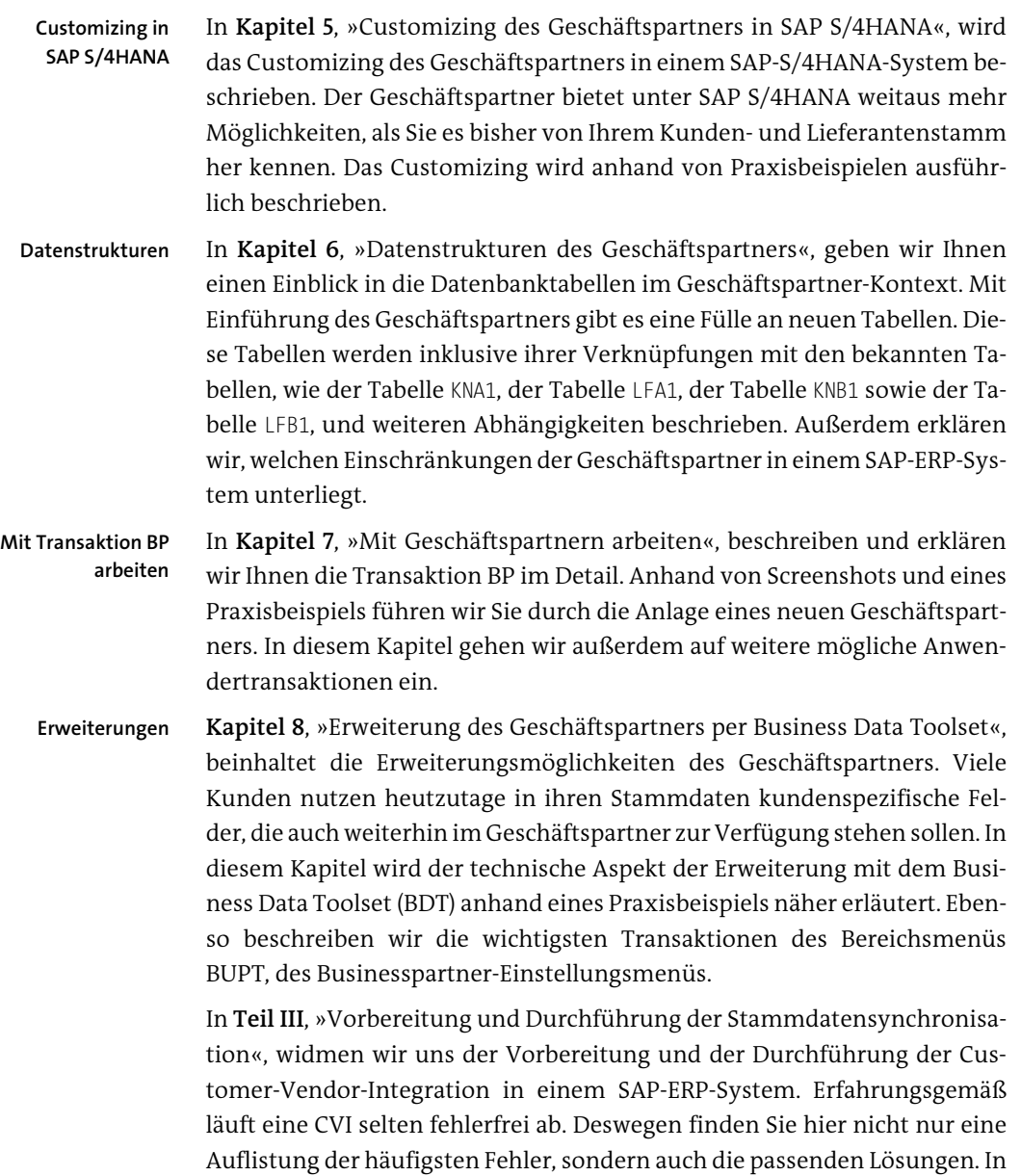

einem SAP-S/4HANA-System ist es außerdem notwendig, die Stammdatensynchronisation einzurichten, um die technischen Voraussetzungen und die Verbindung zwischen dem Geschäftspartner und den dazugehörenden Kunden, Lieferanten und Ansprechpartnern herzustellen. Außerdem gehen wir auf weitere wichtige Aspekte ein, die bei einer Neueinführung des Geschäftspartners in einem SAP-S/4HANA-System relevant sind.

**Stammdatensynchronisation in SAP ERP** In **Kapitel 9**, »Customizing der Stammdatensynchronisation für die Customer-Vendor-Integration«, wird das notwendige Customizing für die Stammdatensynchronisation im Zuge einer CVI in einem SAP-ERP-System im Detail erklärt. Wir gehen unter anderem auf die Nummernvergabe, die Verknüpfung von Kontengruppen zu Rollen oder auch die Festlegungen zu Attributen ein. **Stammdatensynchronisation in SAP S/4HANA Kapitel 10**, »Customizing der Stammdatensynchronisation bei Nutzung des Geschäftspartners«, beschreibt die notwendigen Einstellungen der Stammdatensynchronisation in einem SAP-S/4HANA-System. Auch in einem SAP-S/4HANA-System muss die Stammdatensynchronisation eingerichtet werden. Allerdings geschieht dies nun in die andere Richtung. Aus dem mit der Transaktion BP angelegten Geschäftspartner wird beim Sichern abhängig von den angelegten Rollen, ein Kunde, ein Debitor, ein Lieferant, ein Kreditor oder auch ein Ansprechpartner angelegt. Die dafür notwendigen Einstellungen werden in diesem Kapitel beschrieben. In **Kapitel 11**, »Durchführung der Stammdatensynchronisation«, wird die **CVI-Cockpit** eigentliche Stammdatensynchronisation anhand des CVI-Cockpits ausführlich erklärt. Sie erhalten tiefgehende Informationen zu Prüfreports,

**Kapitel 12**, »Fehlerbehandlung und Besonderheiten bei der Synchronisa- **Fehlerbehandlung** tion«, beschreibt die häufigsten Fehler und Anforderungen, die auf Kundensystemen auftreten können. In diesem Kapitel behandeln wir die bekanntesten Fehler sowie mögliche Lösungen.

und es werden Lösungen für mögliche Synchronisationsfehler aufgezeigt.

**Greenfield-Einführung** In **Kapitel 13**, »Der Geschäftspartner bei einer Neueinführung von SAP S/4HANA«, gehen wir auf weitere Themen ein, die im Rahmen einer Neueinführung unter SAP S/4HANA vorkommen können. Dazu zählen z. B. der Geschäftspartner im Rahmen des SAP Credit Managements, die Migration von Stammdaten und auch Massenänderungen.

In **Teil IV,** »Weitere Einstellungen und Empfehlungen für das CVI-Projekt«, zeigen wir Ihnen einen beispielhaften Projektablauf. Wir befassen uns mit dem Thema Berechtigungen und führen Sie durch weitere Besonderheiten, wie den HR-Ministamm. Außerdem zeigen wir, was Sie beachten sollten, wenn Sie ein Retail-System nutzen.

In **Kapitel 14**, »Berechtigungen und Schnittstellen«, beschreiben wir das Thema Berechtigungen nicht nur in Bezug auf den Geschäftspartner im Rahmen der CVI, sondern auch in einem Greenfield-Projekt. Ebenso beschreiben wir Änderungen am Berechtigungskonzept, die durch den Einsatz von SAP Fiori im Zusammenhang mit dem Geschäftspartner auftreten können.

**Berechtigungen und Schnittstellen**

- **Subsysteme** In **Kapitel 15**, »Besonderheiten weiterer SAP-Systeme im Rahmen der Customer-Vendor-Integration«, gehen wir auf Aspekte ein, die Sie beachten sollten, wenn Sie weitere SAP-Produkte nutzen. Vor einer CVI ist es unerlässlich, alle Ihre Subsysteme zu betrachten. Insbesondere, wenn Sie z. B. ein Retail-System, ein angebundenes CRM-System oder ein HR-System nutzen, ist es im Vorfeld erforderlich, bestimmte SAP-Hinweise zu beachten und vorab in Ihr System einzubauen.
- **Projektplan** In **Kapitel 16**, »Projektplan für ein CVI-Projekt«, stellen wir Ihnen einen beispielhaften Projektplan vor. Die CVI ist ein Projekt, bei dem oftmals die Komplexität unterschätzt und nur der technische Aspekt betrachtet wird. In diesem Kapitel werden Ihnen die Komplexität sowie ein möglicher zeitlicher Ablauf und ein beispielhafter Projektplan vorgestellt. Es werden positive und mögliche negative Einflüsse wie Komplexität der Systemlandschaft, Verfügbarkeit der Fachabteilungen und der IT-Abteilung betrachtet.

In hervorgehobenen Informationskästen sind in diesem Buch Inhalte zu finden, die wissenswert und hilfreich sind, aber etwas außerhalb der eigentlichen Erläuterung stehen. Damit Sie die Informationen in den Kästen sofort einordnen können, haben wir die Kästen mit Symbolen gekennzeichnet:

In Kästen, die mit dem Pfeilsymbol gekennzeichnet sind, finden Sie Informationen zu *weiterführenden Themen* oder wichtigen Inhalten, die Sie sich merken sollten.

Dieses Symbol weist Sie auf *Besonderheiten* hin, die Sie beachten sollten. Es *warnt* Sie außerdem vor häufig gemachten Fehlern oder Problemen, die auftreten können.

Mit diesem Symbol markierte Textstellen fassen wichtige thematische Zusammenhänge für Sie noch einmal *auf einen Blick* zusammen.

Im **Anhang** finden Sie eine Zusammenstellung der im Buch verwendeten:

- **Transaktionscodes**
- SAP-Fiori-Apps
- Tabellen
- BAdIs

Г»Т

DJ.

**61** 

- BAPIs
- Funktionsbausteine
- Lightweight Business Functions
- Reports
- Berechtigungsobjekte

# **Danksagung**

In den letzten Jahren haben wir durch vielfältige Projektbeteiligungen einen reichhaltigen Erfahrungsschatz zum Geschäftspartner, der Kunden-Lieferanten-Integration und auch in CVI-Projekten aufgebaut. Im Herbst 2021 hat uns der Rheinwerk Verlag kontaktiert und uns ermöglicht, einmal die Luft der Autorenwelt zu schnuppern. Dafür möchten wir uns an dieser Stelle bedanken.

Während unserer Arbeit an diesem Buch mussten wir oftmals auf die Hilfe unserer Kollegen zurückgreifen, um bestimmte Themenbereiche in der gewünschten Tiefe beschreiben zu können. Ohne ihre Hilfe wären Teile dieses Werkes nicht in dieser Detailtiefe möglich gewesen. Besonders möchten wir uns hier aber bei Lämmi, Jochen und Marius bedanken!

Unserem Arbeitgeber FIS Informationssysteme und Consulting GmbH möchten wir für die Bereitstellung der SAP-Systeme danken, anhand derer die gezeigten Beispiele entstanden sind.

Zu guter Letzt ein großer Dank an unsere Familien, die in der Entstehungsphase dieses Buches an vielen Abenden und Wochenenden auf uns verzichten mussten. Ohne eure Geduld und eure aufmunternden Worte wäre vieles nicht möglich gewesen.

## **Antje Diekhoff** und **Mathias Cararo**

Diese Leseprobe haben Sie beim M. edv-buchversand.de heruntergeladen. Das Buch können Sie online in unserem Shop bestellen.

**Hier zum Shop**